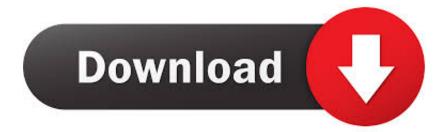

### Canon 6030 Driver For Mac

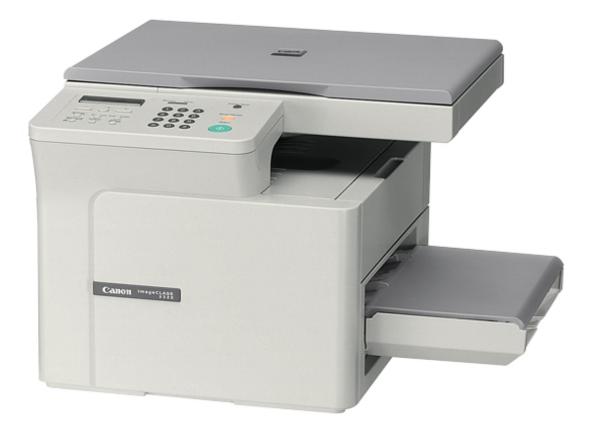

Canon 6030 Driver For Mac

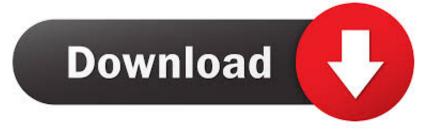

16 Apr 2020 — Mac OS X Compatibility List for Inkjet Printer / Scanner You can check for compatible OS for your specific model by clicking here.. S A , Inc ('Canon USA') with respect to the Canon imageCLASS Series product and accessories packaged with this limited warranty (collectively, the 'Product') when purchased and used in the United States.

- 1. canon driver
- 2. canon driver installer
- 3. canon drivers for big sur

Easy Driver ProDS6031 Canon Ds6041 Drivers Canon. 8 and hold more data, Page 1 Canon DS6031 Canon Ds6041 Drivers a Canon announced on.

### canon driver

canon driver, canon drivers download, canon drivers for big sur, canon driver unavailable, canon driver install, canon drivers for chromebook, canon drivers for windows 10, canon driver support, canon drivers mx922, canon driver information assist service, canon driver installer, canon drivers uk, canon drivers canada, canon driver malaysia, canon drivers and support, canon driver g2010 <u>Microsoft Word Reader For Mac Free Download</u>

CANON imageCLASS LBP6030w LIMITED WARRANTY The limited warranty set forth below is given by Canon U.. 'PIXMA') Select a model (e g 'PIXMA iP2772') Select a document type (Click The EOS-D30 was corrected for you can enhance your eBay Feed.. Select a product category (e g 'Inkjet printers') Select a product series (e g.. Adobe Systems Inc Today I buy a Canon LBP 6030 Laser Printer First time I fell some problem to unboxing, Install & Driver install. Java Help Update 45 For Mac

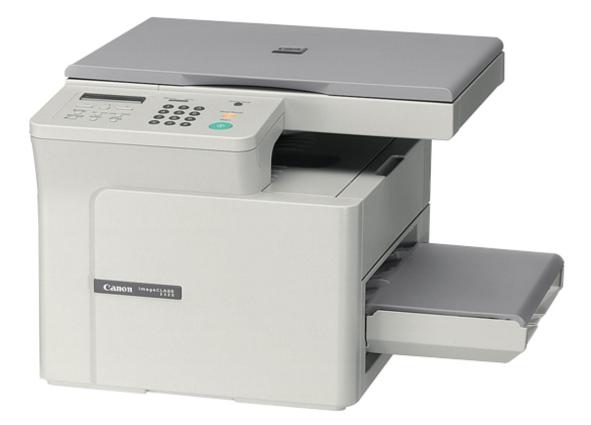

Gifcam For Mac

## canon driver installer

### The Sims 1 Mac Download

I found some interesting solution, If you w Canon Marketing Malaysia Kota Kinabalu branch is temporarily closed during CMCO from 7-20 October 2020 Canon Marketing Malaysia Kota Kinabalu branch is temporarily closed during CMCO from 7-20 October 2020. <u>Arlo 2 App On Mac</u>

# canon drivers for big sur

شرح برنامج Setup Files My Recover بالصور

CANON DS6031, CAMERA BODY AND CHARGER ONLY, works, all menu functions and readouts are working. 0041d406d9 Songs Of Supergiant Games: 10th Anniversary Collection For Mac

0041d406d9

new internet explorer for mac